Київський національний університет будівництва і архітектури Кафедра геоінформатики і фотограмметрії «Затверджую»

Завідувач кафедри Юрій КАРПІНСЬКИЙ

«29» червня 2022р.

Розробник силабуса Володимир Катушков

Назва спеціальності.

освітньої програми

Геодезя і землеустрій

VHIBEPCHTE HAUJOHAJAKA 1930

# СИЛАБУС

Шифр

спеціальності

193

# Техннології цифрової фотограмметрії

(назва освітньої компоненти (дисципліни)

1) Шифр за освітньою програмою:

2) Навчальний рік: 2022-2023

3) Освітній рівень: бакалавр

4) Форма навчання: денна, заочна, дуальна, дистанційна, змішана

5) Галузь знань: 19 АРХІТЕКТУРА ТА БУДІВНИЦТВО

6) Спеціальність, назва освітньої програми: 193 «Геодезія та землеустрій», », ОПП «Геоінформаційні системи і технології»

8) Статус освітньої компоненти: (обов'язкова чи вибіркова)

9) Семестр: 6 (Весняний)

11) Контактні дані викладача: (професор, Катушков Володимир Олексійович, katushkov.vo@knuba.edu.ua, kva 08@ukr.net, 093 394 2418

12) Мова викладання: українська

13) Пререквізити (дисципліни-попередники, які необхідно вивчити, щоб слухати цей курс); «Фотограмметрія», «Інформатика і програмування», «Основи геоінформатики»

14) Мета курсу: є формування у майбутніх інженерів: інженерної геодезії, геоінформатиків, землевпордників спеціально-професійних компетентностей, які сприятимуть поглибленню розуміння принципів географічного та геоінформаційного підходів до вивчення об'єктів і явищ реального світу з урахуванням цілісності геосистеми та взаємодії об'єктів в просторі та часі; сприятимуть поглибленню знань і розуміння архітектури сучасних інструментальних геоінформаційних систем та системотехнічного осмислення прикладних задач та розроблення технологічних схем їх вирішення з використанням геоінформаційних систем; сприятимуть засвоєнню і поглибленню знань сучасних теоретичних, методичних і алгоритмічних основ володіння професійним програмним пакетом Delta Digitals та забезпечення автоматизації процесів векторизації растрового знімання земної поверхні з різних висот. Завдання вибіркової освітньої компоненти - підготувати випускників, забезпечивши їх необхідний рівень теоретичних знань та практичних навичок працювання з ліцензійним продуктом.

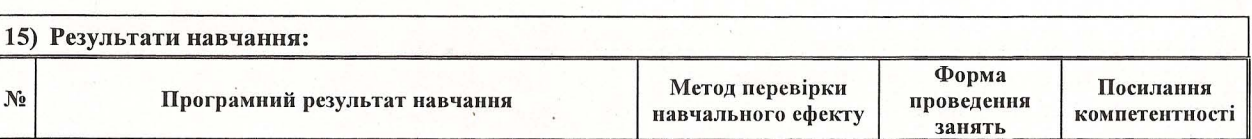

Сторінка 1 з 5

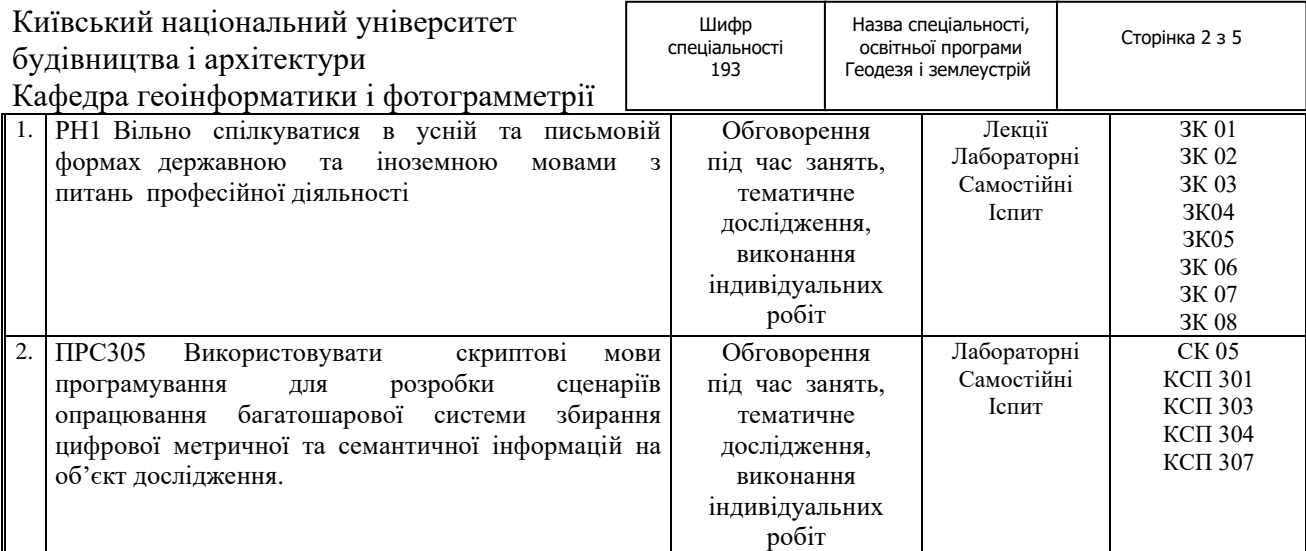

## **16) Структура курсу:**

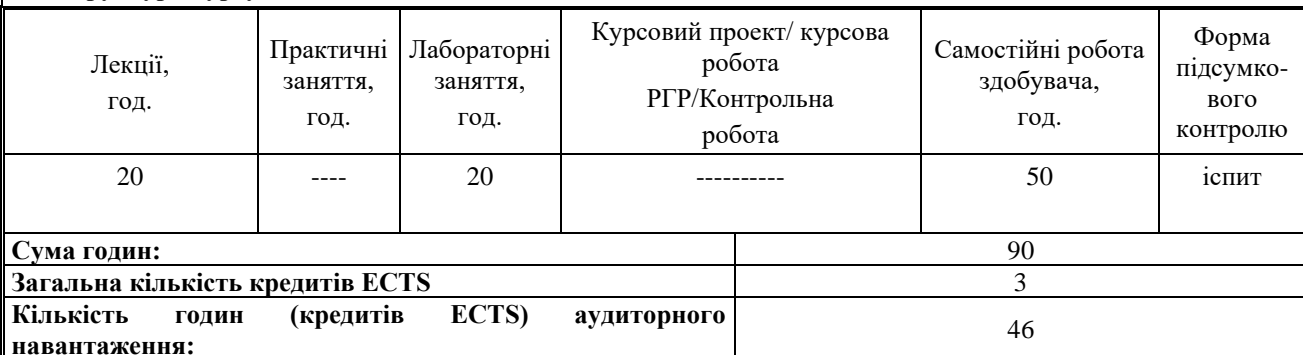

**17) Зміст курсу: (окремо для кожної форми занять – Л/Пр/Лаб/ КР/СРС)**

**Змістовний модуль 1.**

**Сучасні технології збирання растрової інформації земної поверхні** *Лекція 1.*

Обзор аналогових та цифрових неметричних методів отримання бази даних первинної інформації; технології використання цифрових знімальних камер; класифікації цифрових знімальних камер за розмірами: сенсорів, об'ємом байтової інформації, роздільною здатністю піксела. Висновки

## *Лекція 2.*

Розгляд метричних цифрових методів отримання бази даних з наземних та аеро-космічних носіїв. Класифікація кадрових знімальних систем.

Безпилотні, аеро-космічні знімальні системи.

Висновки

# *Лекція 3.*

Лінійні сканерні системи. Сканування Forward, Nadir, Bacward. Кольорова, інфрачервона інформація. 100% перекриття між окремими каналами. Висновки

*Лекція 4.* Ладарні знімальні аеросистеми. Характеристики. Висновки

**Змістовний модуль 2. Сучасні технології створення цифрових моделей навколишнього середовища**

*Лекція 5.*

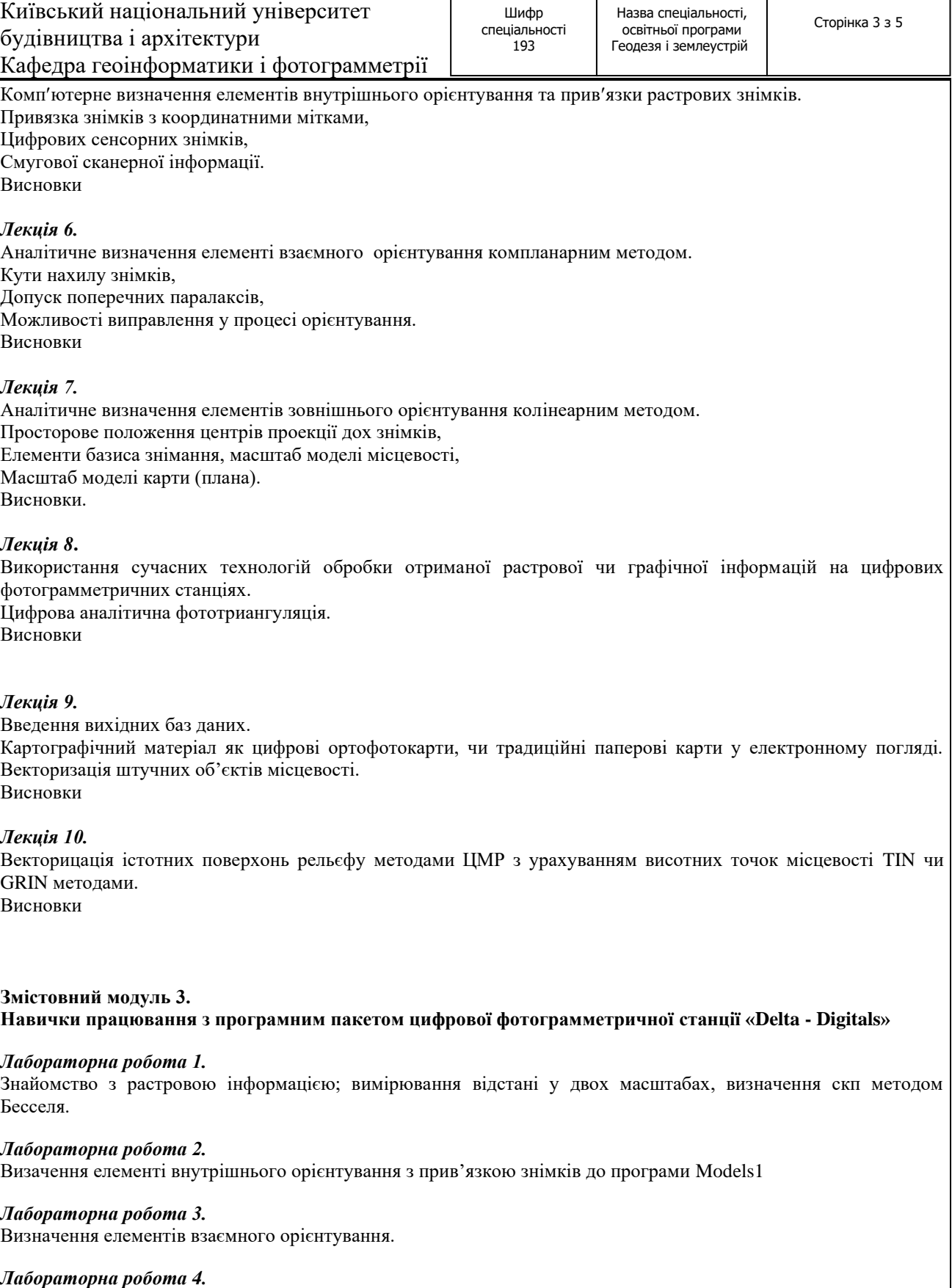

Визначення елементів зовнішнього орієнтування.

# *Лабораторна робота 5.*

Контроль ЦММ, створення файла карти заданого масштабу, модулювання рамки карти, розбивка карти на окремі листи.

### *Лабораторна робота 6.*

Робота з менеджером шарів. Службові та додаткові шари. Створення шару будинків з потрібними атрибутами та параметрами.

#### *Лабораторна робота 7.*

Створення шару фундаментів простої та складної структури.

#### *Лабораторна робота 8.*

Будування гідрографічних об'єктів з атрибутами та параметрами. Векторизація лінійних об'єктів у виді доріг.

#### *Лабораторна робота 9.*

Робота з шаром ділянок та кварталів. Праця з шаром електричних мереж з їх дешифруванням та заміною растрової інформації на векторну в погляді умовних знаків.

#### *Лабораторна робота 10.*

Будування моделі рельєфу зі структурою форм рельєфу

## **Завдання для самостійної роботи**

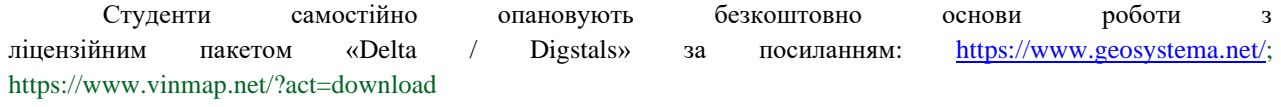

#### **18) Основна література:**

**Базова**

#### **Рекомендована навчально-методична література з модулів.**

1. Новаковский Б.А. Фотограмметрия и дистанционные методы изучения земли. Картографо –

фотограмметрическое моделирование. – М.: МГУ, 1997, с. 208.

2. Агапов С.В. Фотограмметрия сканерных снимков. – М.: "Картгеоцентр" – "Геодезиздат", 1996, с. 298.<br>3. Фельдман М.И., Фостиков А.О. Фотограмметрия. – К.: 1998, с. 316.

3. Фельдман М.И., Фостиков А.О. Фотограмметрия. – К .: 1998, с. 316.

4. Катушков В.О., Сердюков В.М., Мархвіда В.Г. та інші. Прикладна фотограмметрія. Навчальний посібник. – К.: Фірма "Віпол", 1994, с. 277.

5. Катушков В.О., Сулима В.О., Шульц Р.В., Денисюк Б.І. Цифрова фотограмметрія. Обробка сканерних знімків на цифрових фотограмметричних станціях. Навчальний посібник. – К.: Вид. КНУБА, 2006, с. 148.

6. Дорожинський О.Л. Аналітична та цифрова фотограмметрія. – Л: Вид. ЛПІ, 2002, с. 164.

7. Дорожинський О.Л., Тукай Р. Фотограмметрія: Підручник – Л: Вид. Ну "Львівська політехніка", 2008, 332 с.

8. Катушков В.О., Денисюк Б.І. Технологія оброблення растрової інформації на цифровій

фотограмметричній станції. Навчальний посібник. – К.: Вид. КНУБА, 2017, с. 106.

9. Лобанов А.Н., Журкин И.Г. Автоматизация фотограмметрических процессов. – М.: Недра, 1980, с. 239. 10. Федоров Д. Digitals. Использование в геодезии, картографії и землеустройстве/ Д. Федоров - б/м: Аналитика, - 2015, - 353 с.

### **Допоміжна**

1. Цифровой фотограмметрический комплекс "Delta-Digital". Программное обеспечение для ориентирования растровых аэрокосмических снимков, ч.1. Программное обеспечение для создания цифровых карт и планов, ч.2. DIGITALS для Windows версии 3,5. Руководство оператору. – Винница, 2002, с. 41, с. 71. 2. Родионов Б.Н. Динамическая фотограмметрия. – М.: Недра, 1983, с. 311.

3. Глинский А.С. Аналитический фотограмметрический комплекс SD 2000. – Геодезия и картография №

9., 1995, с. 21–28.

4. Руководство по применению фотограмметрических методов для составления обмерных чертежей инженерных сооружений. – М.: Стройиздат. Сердюков В.М., Патыченко Г.А., Катушков В.А., и др.1984, с. 311.

# Київський національний університет будівництва і архітектури

Кафедра геоінформатики і фотограмметрії

Шифр спеціальності 193

**19) Додаткові джерела:**

**Інформаційні ресурси:** 

**<https://www.codecademy.com/courses/learn-python/lessons/python-syntax/exercises/print-statements> <http://desktop.arcgis.com/ru/desktop/latest/analyze/arcpy/what>[-is-arcpy-.htm](http://desktop.arcgis.com/ru/desktop/latest/analyze/arcpy/what-is-arcpy-.htm) [http://mapnik.org](http://mapnik.org/) [http://www.gdal.org](http://www.gdal.org/) [http://www.osgeo.org](http://www.osgeo.org/) [https://www.python.org](https://www.python.org/)**

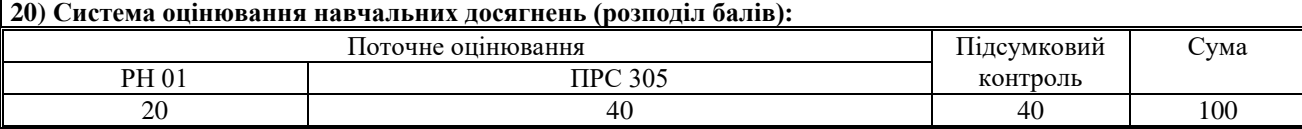

## **21) Умови допуску до підсумкового контролю:**

До підсумкового контролю допускаються студенти, які повністю виконали всі лабораторні роботи та набрали мінімальну середню кількість балів – 60.

Здобувачу, який має підсумкову оцінку за дисципліну від 35 до 59 балів, призначається додаткова залікова сесія. В цьому разі він повинен виконати додаткові завдання, визначені викладачем.

Здобувач, який не виконав вимог робочої програми по змістових модулях, не допускається до складання підсумкового контролю. В цьому разі він повинен виконати визначене викладачем додаткове завдання по змісту відповідних змістових модулів в період між основною та додатковою сесіями.

Здобувач має право на опротестування результатів контроля (апеляцію). Правила подання та розгляду апеляції визначені внутрішніми документами КНУБА, які розміщені на сайті КНУБА та зміст яких доводиться Здобувачам до початку вивчення дисципліни.

## **22) Політика щодо академічної доброчесності:**

Дотримання академічної доброчесності здобувачами освіти передбачає:

- самостійне виконання навчальних завдань, завдань поточного та підсумкового контролю результатів навчання (для осіб з особливим освітніми потребами ця вимога застосовується з урахуванням їх індивідуальних потреб і можливостей);

- посилання на джерела інформації у разі використання ідей, тверджень, відомостей;

- дотримання норм законодавства про авторське право;

- надання достовірної інформації про результати власної навчальної (наукової, творчої) діяльності.

**23) Посилання на сторінку електронного навчально-методичного комплексу дисципліни: <https://org2.knuba.edu.ua/course/view.php?id=1488>**